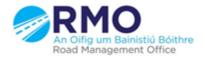

Working together effectively Ag obair go héifeachtach le chéile

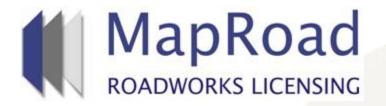

| Title: Conditioning Templates |         |  |  |  |
|-------------------------------|---------|--|--|--|
| Reference:                    | 29      |  |  |  |
| Revision:                     | 1       |  |  |  |
| Date:                         | 20/3/17 |  |  |  |

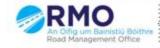

Working together effectively Ag obair go héifeachtach le chèile

#### Select "Settings"

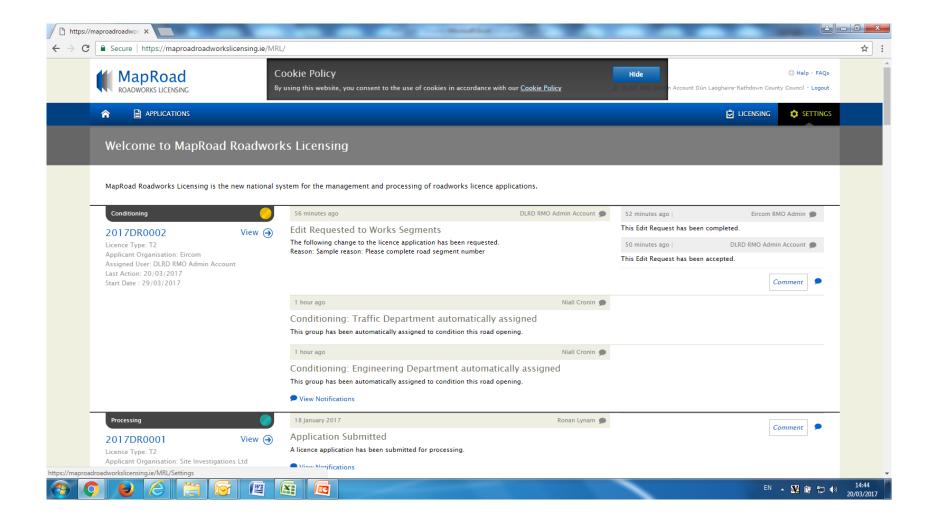

### Select "Road Licensing".

|                                                    | Cookie Policy<br>By using this website, you consent to th | e use of cookies in accordance with our <u>Cookie Policy</u> | le 🗇 Help - FAQs<br>RIND Admin Account Dún Laoghaire-Rathdown County Council - Logout |
|----------------------------------------------------|-----------------------------------------------------------|--------------------------------------------------------------|---------------------------------------------------------------------------------------|
|                                                    |                                                           |                                                              | 🖞 LICENSING 💠 SETTINGS                                                                |
| Settings                                           | Details                                                   |                                                              | Edit Account Edit Address                                                             |
| <ul><li>▶ ACCOUNT</li><li>▶ ORGANISATION</li></ul> | Your account details are as follow                        | /S:                                                          |                                                                                       |
| ✓ ROAD LICENSING TMP Templates                     | Organisation Name:                                        | Dún Laoghaire-Rathdown County Council                        |                                                                                       |
| Standard Conditions                                | Code:                                                     | 7224D2                                                       |                                                                                       |
| Guarantee Conditions                               | Phone:                                                    | 012054700                                                    |                                                                                       |
| Condition Templates                                | Date Registered:                                          | 17/03/2014 00:00:00                                          |                                                                                       |
| Application Fees<br>Reinstatement & LTI Fees       | Date Approved:                                            | 17/03/2014 00:00:00                                          |                                                                                       |
| Traffic Assets Fees                                |                                                           |                                                              |                                                                                       |
| Limits                                             | Username:                                                 | DLRD RMO Admin Account                                       |                                                                                       |
|                                                    | Email:                                                    | dlrd@rmo.ie                                                  |                                                                                       |
|                                                    | Phone:                                                    | 000000000000                                                 |                                                                                       |
|                                                    | Mobile:                                                   |                                                              |                                                                                       |
|                                                    | Fax:                                                      |                                                              |                                                                                       |

#### Select "Condition Templates". Select "Create Template Condition"

| Settings                                                                                                    | IS |                                                                                                    |                           |
|----------------------------------------------------------------------------------------------------|----|----------------------------------------------------------------------------------------------------|---------------------------|
| Settings                                                                                                    |    |                                                                                                    | 🗟 LICENSING 🔹 SETTINGS    |
| Jettings                                                                                                    |    | Condition Templates                                                                                                    | Create Template Condition |
| <ul> <li>ACCOUNT</li> <li>ORGANISATION</li> <li>ROAD LICENSING</li> <li>TMP Templates</li> <li>Standard Conditions</li> <li>Guarantee Conditions</li> <li>Guarantee Conditions</li> <li>Condition Templates</li> <li>Application Fees</li> <li>Reinstatement &amp; LTI Fees</li> <li>Traffic Assets Fees</li> <li>Limits</li> </ul> |    | Condition Templates<br>Condition template management contains all the template conditions belonging to your assigned Con | ditioning Departments.    |
|                                                                                                    |    | Maproad Roadworks Licensing   Home   FAQs   Privacy Statement   Cookie Policy   Support                                  |                           |

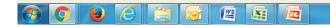

### Complete mandatory fields.

| Colder Colling     A FULCATION:     A FULCATION:     Condition Templates     P ACCOUNT     P ACCOUNT        P ACCOUNT        P ACCOUNT           P ACCOUNT           P ACCOUNT <th>https://maproadroadwor ×</th> <th></th> <th></th>                                                                                                    | https://maproadroadwor ×                                |                                                                                               |                |
|----------------------------------------------------------------------------------------------------|---------------------------------------------------------|-----------------------------------------------------------------------------------------------|----------------|
|                                                                                                    | → C   Secure   https://maproadroadworkslicensing.ie/MRI | /Settings                                                                                     | Q \$           |
| Settings Condition Templates   > ACCOUNT >   > ACCOUNT >   Account >   Application Fes >   Beisstement & LIT Fes >   Tarfic Assets Fes >   Limits >   Actooner >   Actooner >   Actooner >   Actooner >   Actooner >   Actooner >   Actooner >   Actooner >   Actooner >   Actooner >   Actooner >   Actooner >   Actooner >   Actooner >   Actooner >   Act                                                                                                    |                                                         |                                                                                               |                |
| ACCONT • ACCONT • ACCONT • CACANISATION • RADA LICENSNC The Templates Standard Conditions Condition Templates Application fees Reinstatement & LTI Fees Traffic Assets Fees Limits Reserve the template condition details. Conditioning Department: • • • • • • • • • • • • • • • • • • •                                                                                                    |                                                         | 🖞 licensing 🇢 setting:                                                                        |                |
| P CRCANSATION • RCAD LICENING The Templates Standard Conditions Condition Templates Application Fees Reisstatement & LTI Fees Traffic Assets Fees Limits Condition Templates Reisstatement & LTI Fees Traffic Assets Fees Limits Condition Templates Condition Templates Reisstatement & LTI Fees Traffic Assets Fees Limits Condition Templates Condition Templates Reisstatement & LTI Fees Traffic Assets Fees Limits Condition Templates Condition Templates Condition Templates Reisstatement & LTI Fees Traffic Assets Fees Limits Condition Templates Condition Templates Condition Templates Reisstatement & LTI Fees Traffic Assets Fees Limits Condition Templates Condition Templates Condition Templates Condition Templates Reisstatement & LTI Fees Traffic Assets Fees Limits Condition Templates Reisstatement & LTI Fees Traffic Assets Fees Limits Condition Templates Condition Templates Reisstatement & LTI Fees Traffic Assets Fees Limits Condition Templates Reisstatement Condition Templates Reisstatement Condition Templates | Settings                                                | Condition Templates                                                                           |                |
| TMP Templates   Standard Conditions   Condition Templates   Application Fees   Reinstatement & LTI Fees   Traffic Assets Fees   Limits     Fee:   Attchment:   Tattach Friets)   Contino                                                                                                    |                                                         | Please enter the template condition details.                                                  |                |
| Standard Conditions   Condition Templates   Application Fees   Reinstatement & LTI Fees   Traffic Assets Fees   Limits                                                                                                    | ▼ ROAD LICENSING                                        | Conditioning Department: - •                                                                  |                |
| Guarantee Conditions   Condition Templates   Application Fees   Reinstatement & LTI Fees   Traffic Assets Fees   Limits     Fee:   Attachment:   Attach Files   Confirm< Cancel                                                                                                    | TMP Templates                                           | Title:                                                                                        |                |
| Condition Templates   Application Fees   Reinstatement & LTI Fees   Traffic Assets Fees   Limits     Fee:     Attach file(s)     Confirm< Cancel                                                                                                    | Standard Conditions                                     |                                                                                               |                |
| Condition Templates     Application Fees   Reinstatement & LTI Fees   Limits     Fee:     Attach File(s)   Confirm     Confirm                                                                                                    | Guarantee Conditions                                    | Body: 🗏 Source 🥜 🖹 🏭 🍓 🍓 🦛 🚸 B I 🖳 🖦 X <sub>2</sub> X <sup>2</sup> 🥔 A <sub>1</sub> • 🗛 • 🌐 🕽 |                |
| Reinstatement & LTI Fees   Traffic Assets Fees   Limits     Fee:   Attachment:   Attach File(s)   Confilm                                                                                                    | Condition Templates                                     |                                                                                               |                |
| Traffic Assets Fees         Limits         Fee:         Attachment:         Attach File(s)         Confirm                                                                                                    |                                                         |                                                                                               |                |
| Limits                                                                                                    |                                                         |                                                                                               |                |
| Fee:                                                                                                    |                                                         |                                                                                               |                |
| Attachment: Attach File(5) Confirm Cancel                                                                                                    | Limits                                                  |                                                                                               |                |
| Attachment: Attach File(5) Confirm Cancel                                                                                                    |                                                         |                                                                                               |                |
| Attachment: Attach File(5) Confirm Cancel                                                                                                    |                                                         | li li li li li li li li li li li li li l                                                      |                |
| Confirm Cancel                                                                                                    |                                                         | Fee:                                                                                          |                |
| Confirm Cancel                                                                                                    |                                                         | Attachment: Attach File(5)                                                                    |                |
|                                                                                                    |                                                         |                                                                                               |                |
|                                                                                                    |                                                         | Confirm Cancel                                                                                |                |
|                                                                                                    |                                                         |                                                                                               | <b>4</b> 14:53 |

Conditioning templates created are available to all conditioners who are assigned to the conditioning department where the template was first created. Select Confirm.

| https://maproadroad | dwor ×                                             |                                                              | a legender für derentlichter                                                                           |             |
|---------------------|----------------------------------------------------|--------------------------------------------------------------|----------------------------------------------------------------------------------------------------|-------------|
| ← → C 🔒 Secu        | re   https://maproadroadworkslicensing.ie/MRL      | _/Settings                                                   |                                                                                                    | ९ ☆ :       |
|                     |                                                    | Cookie Policy<br>By using this website, you consent to the u | Hide Cookies in accordance with our <u>Cookie Policy</u>                                               | •           |
|                     |                                                    |                                                              | 🖻 licensing 🔹 settings                                                                                 |             |
|                     | Settings                                           | Condition Templates                                          |                                                                                                    |             |
|                     | <ul><li>▷ ACCOUNT</li><li>▷ ORGANISATION</li></ul> | Please enter the template condition                          | details.                                                                                               |             |
|                     | <ul> <li>ROAD LICENSING</li> </ul>                 | Conditioning Department:                                     | Area 1 •                                                                                               |             |
|                     | TMP Templates                                      | Title:                                                       | Sample Title                                                                                           |             |
|                     | Standard Conditions                                |                                                              |                                                                                                    |             |
|                     | Guarantee Conditions                               | Body:                                                        | B Source d line line line line line line line x <sub>2</sub> x <sup>2</sup> a A <sub>1</sub> · A · ⊕ ? |             |
|                     | Condition Templates                                |                                                              | 注 E   ③ 篠   ** 66 重 章 重 画 📧 🔹 📓 🌢 Ω Styles 💌 Normal 💌                                                  |             |
|                     | Application Fees                                   |                                                              | Sample text                                                                                            |             |
|                     | Reinstatement & LTI Fees                           |                                                              |                                                                                                    |             |
|                     | Traffic Assets Fees                                |                                                              |                                                                                                    |             |
|                     | Limits                                             |                                                              |                                                                                                    |             |
|                     |                                                    |                                                              |                                                                                                    |             |
|                     |                                                    |                                                              | body p //                                                                                              |             |
|                     |                                                    | Fee:                                                         |                                                                                                    |             |
|                     |                                                    | Attachment:                                                  |                                                                                                    |             |
|                     |                                                    | Attaciment                                                   | Attach File(s)                                                                                         |             |
|                     |                                                    |                                                              | Confirm Cancel                                                                                         |             |
| <u> </u>            |                                                    |                                                              | en 🔺 🕎                                                                                                 | 🛱 🐂 🌒 14:58 |

## Condition Template is available to view. All templates are available to edit or delete.

| https://maproadroad | wor ×                                          | and the second second se |                           | _ <b>□</b> × |
|---------------------|------------------------------------------------|----------------------------------------------------------------------------------------------------|---------------------------|--------------|
| ← → C 🔒 Secure      | e   https://maproadroadworkslicensing.ie/MRL/S | ettings                                                                                                    |                           | ९ ☆ :        |
|                     |                                                | Cookie Policy Hide<br>By using this website, you consent to the use of cookies in accordance with our <u>Cookie Policy</u> Cookies                                                                                                    | C Help - FAQs             |              |
|                     |                                                |                                                                                                    | 🔁 LICENSING 🔹 SETTINGS    |              |
|                     | Settings                                       | Condition Templates: Area 1                                                                                                    | Create Template Condition |              |
|                     | ▶ ACCOUNT                                      |                                                                                                    |                           |              |
|                     | ORGANISATION                                   | Condition Templates                                                                                                    |                           |              |
|                     | ▼ ROAD LICENSING                               | Condition template management contains all the template conditions belonging to your assigned Con                                                                                                    | iditioning Departments.   |              |
|                     | TMP Templates                                  | A Area 1                                                                                                    |                           |              |
|                     | Standard Conditions                            | Title & Body Fee                                                                                                    | Order Options             |              |
|                     | Guarantee Conditions                           | 1. Sample Title €0.00                                                                                                    | 1                         |              |
|                     | Condition Templates                            | Sample text                                                                                                    |                           |              |
|                     | Application Fees                               | A Engineering Department                                                                                                    |                           |              |
|                     | Reinstatement & LTI Fees                       |                                                                                                    |                           |              |
|                     | Traffic Assets Fees                            |                                                                                                    |                           |              |
|                     | Limits                                         |                                                                                                    |                           |              |
|                     |                                                | Maproad Roadworks Licensing   Home   FAQs   Privacy Statement   Cookie Policy   Support                                                                                                    |                           |              |
|                     |                                                |                                                                                                    |                           |              |
|                     |                                                |                                                                                                    |                           |              |
|                     |                                                |                                                                                                    |                           |              |
|                     |                                                |                                                                                                    |                           |              |

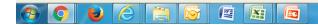

EN 🔺 🔐 🛱 🖏 👘 15:04 20/03/2017

# Please submit any queries to the RMO through <u>Support@mrl.jitbit.com</u>

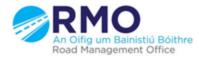

Working together effectively Ag obair go héifeachtach le chéile